# **Daniel Backhausen**

# Die E-Learning Umgebung learncom

**Diplomarbeit** 

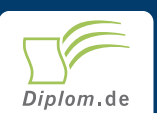

#### **Bibliografische Information der Deutschen Nationalbibliothek:**

Bibliografische Information der Deutschen Nationalbibliothek: Die Deutsche Bibliothek verzeichnet diese Publikation in der Deutschen Nationalbibliografie: detaillierte bibliografische Daten sind im Internet über http://dnb.d-nb.de/abrufbar.

Dieses Werk sowie alle darin enthaltenen einzelnen Beiträge und Abbildungen sind urheberrechtlich geschützt. Jede Verwertung, die nicht ausdrücklich vom Urheberrechtsschutz zugelassen ist, bedarf der vorherigen Zustimmung des Verlages. Das gilt insbesondere für Vervielfältigungen, Bearbeitungen, Übersetzungen, Mikroverfilmungen, Auswertungen durch Datenbanken und für die Einspeicherung und Verarbeitung in elektronische Systeme. Alle Rechte, auch die des auszugsweisen Nachdrucks, der fotomechanischen Wiedergabe (einschließlich Mikrokopie) sowie der Auswertung durch Datenbanken oder ähnliche Einrichtungen, vorbehalten.

Copyright © 2004 Diplom.de ISBN: 9783832440725

## Die E-Learning Umgebung learncom

Daniel Backhausen

# **Die E-Learning Umgebung** learncom

**Diplomarbeit Fachhochschule Niederrhein Fachbereich Elektrotechnik und Informatik (FB 03) Abgabe Dezember 2004** 

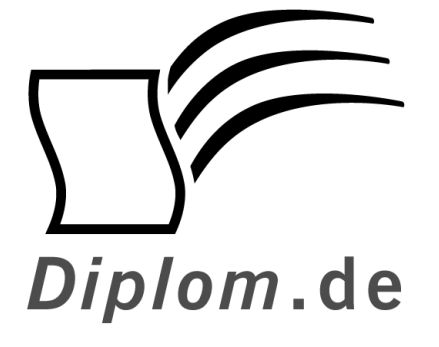

Diplomica GmbH -Hermannstal  $119k$  -22119 Hamburg  $-$ 

Fon: 040 / 655 99 20 -Fax: 040 / 655 99 222 -

agentur@diplom.de www.diplom.de -

ID 4072 Backhausen, Daniel: Die E-Learning Umgebung learncom Hamburg: Diplomica GmbH, 2005 Zugl.: Fachhochschule Niederrhein, Diplomarbeit, 2004

Diplomica GmbH http://www.diplom.de, Hamburg 2005 Printed in Germany

Dieses Werk ist urheberrechtlich geschützt. Die dadurch begründeten Rechte, insbesondere die der Übersetzung, des Nachdrucks, des Vortrags, der Entnahme von Abbildungen und Tabellen, der Funksendung, der Mikroverfilmung oder der Vervielfältigung auf anderen Wegen und der Speicherung in Datenverarbeitungsanlagen. bleiben, auch bei nur auszugsweiser Verwertung, vorbehalten. Eine Vervielfältigung dieses Werkes oder von Teilen dieses Werkes ist auch im Einzelfall nur in den Grenzen der gesetzlichen Bestimmungen des Urheberrechtsgesetzes der Bundesrepublik Deutschland in der jeweils geltenden Fassung zulässig. Sie ist grundsätzlich vergütungspflichtig. Zuwiderhandlungen unterliegen den Strafbestimmungen des Urheberrechtes.

Die Wiedergabe von Gebrauchsnamen, Handelsnamen, Warenbezeichnungen usw. in diesem Werk berechtigt auch ohne besondere Kennzeichnung nicht zu der Annahme, dass solche Namen im Sinne der Warenzeichen und Markenschutz-Gesetzgebung als frei zu betrachten wären und daher von jedermann benutzt werden dürften.

Die Informationen in diesem Werk wurden mit Sorgfalt erarbeitet. Dennoch können Fehler nicht vollständig ausgeschlossen werden, und die Diplomarbeiten Agentur, die Autoren oder Übersetzer übernehmen keine juristische Verantwortung oder irgendeine Haftung für evtl. verbliebene fehlerhafte Angaben und deren Folgen.

# Autorenprofil: Dipl.-Ing. (FH) Daniel Backhausen

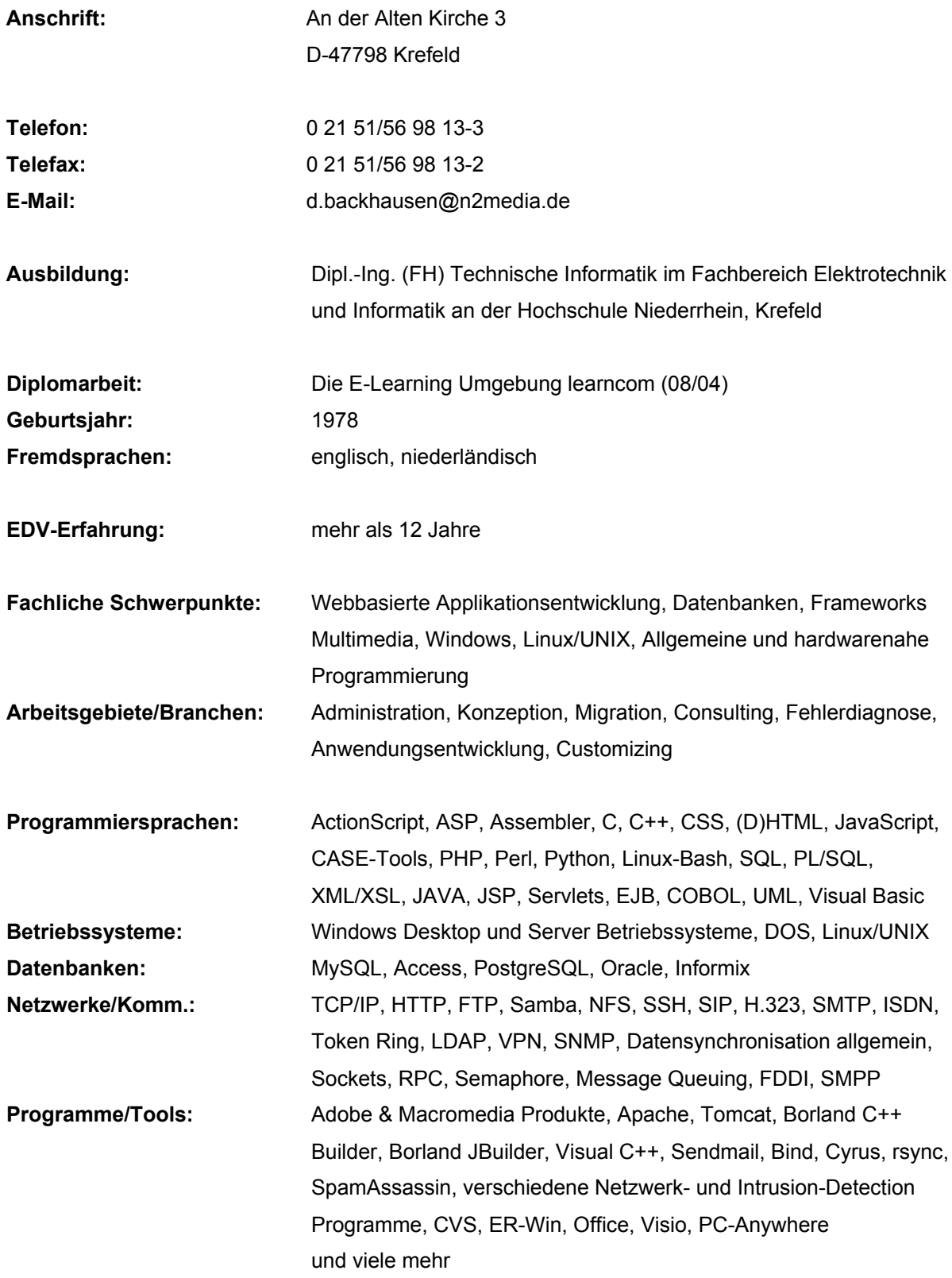

## Inhalt

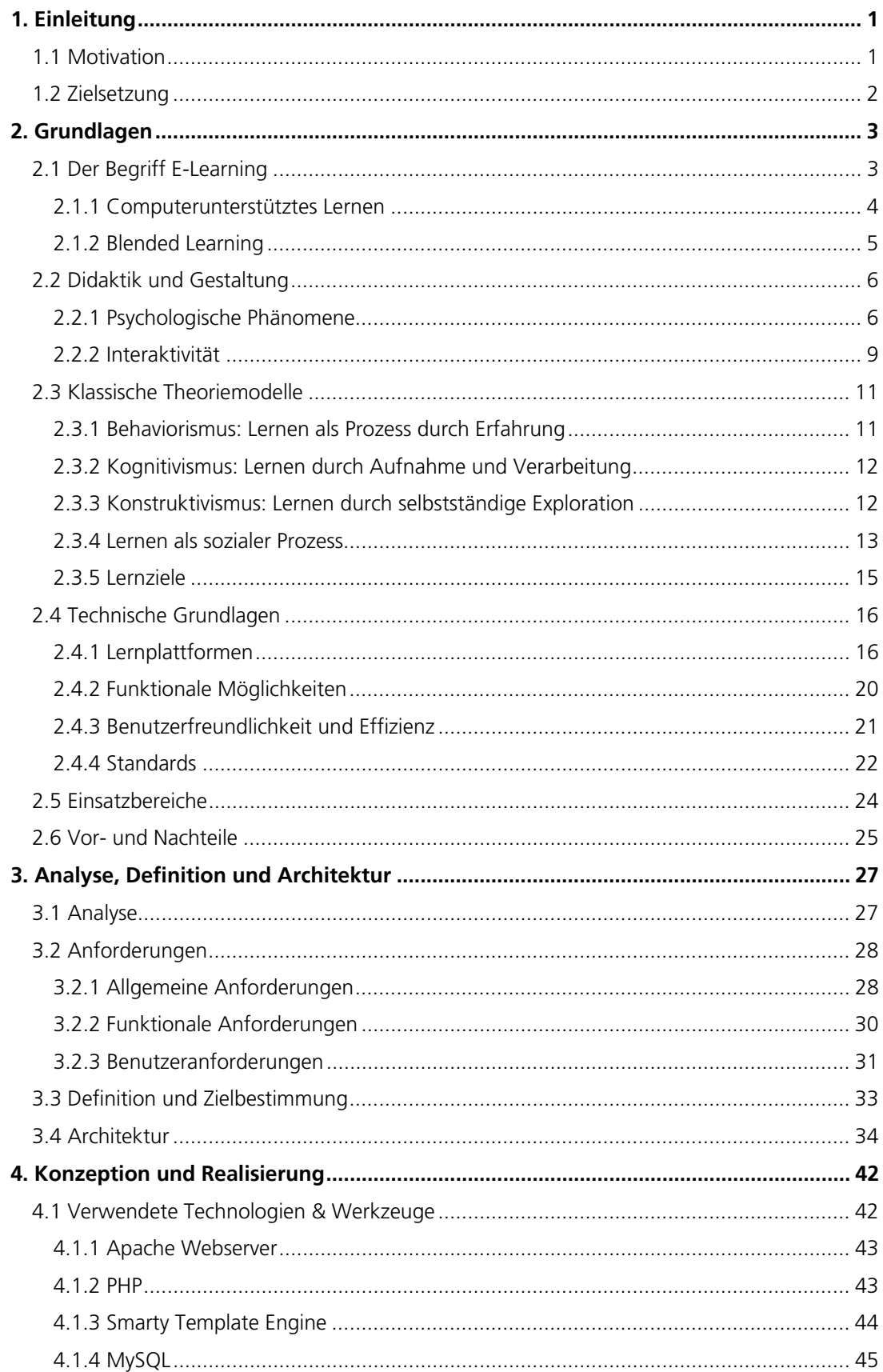

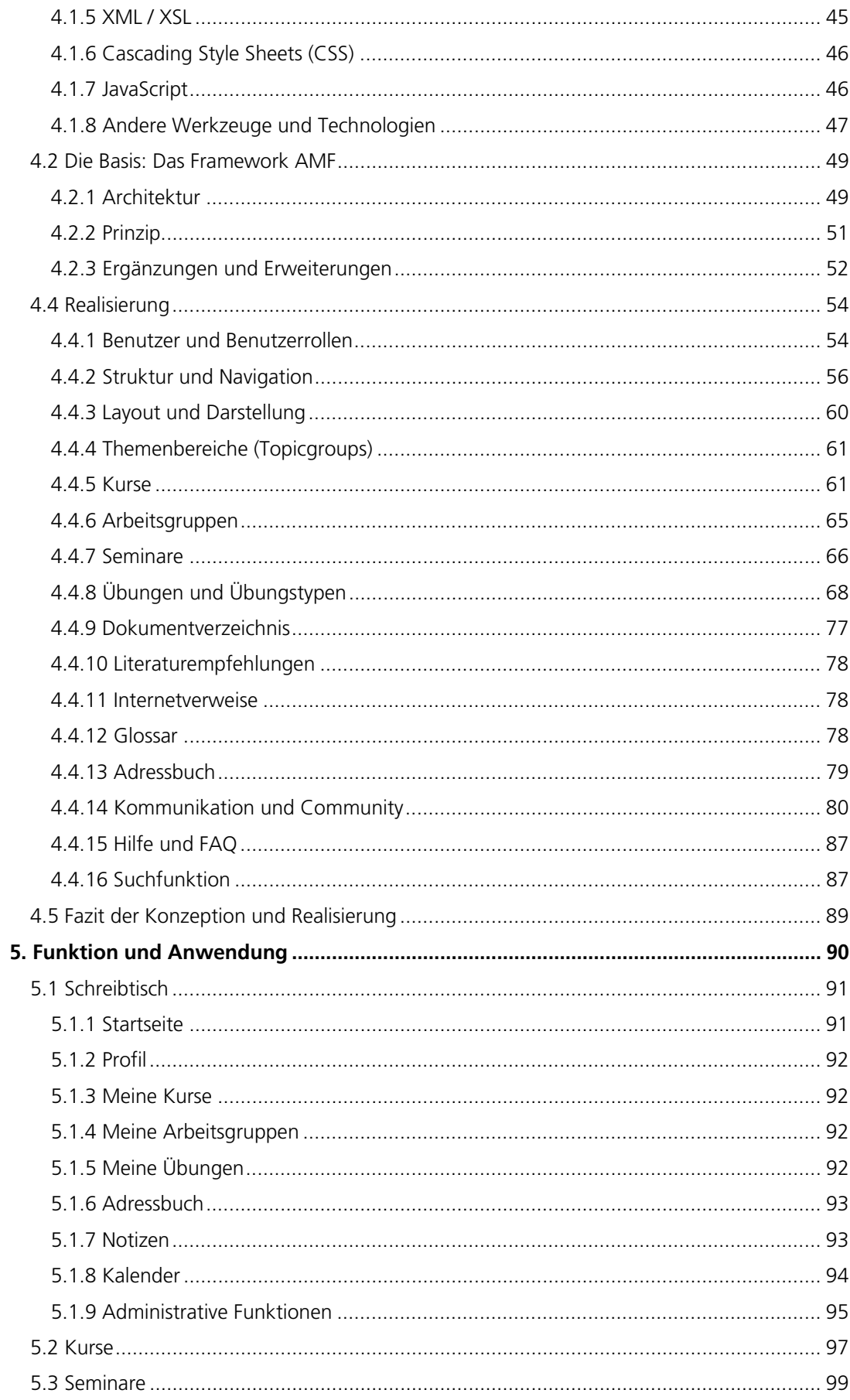

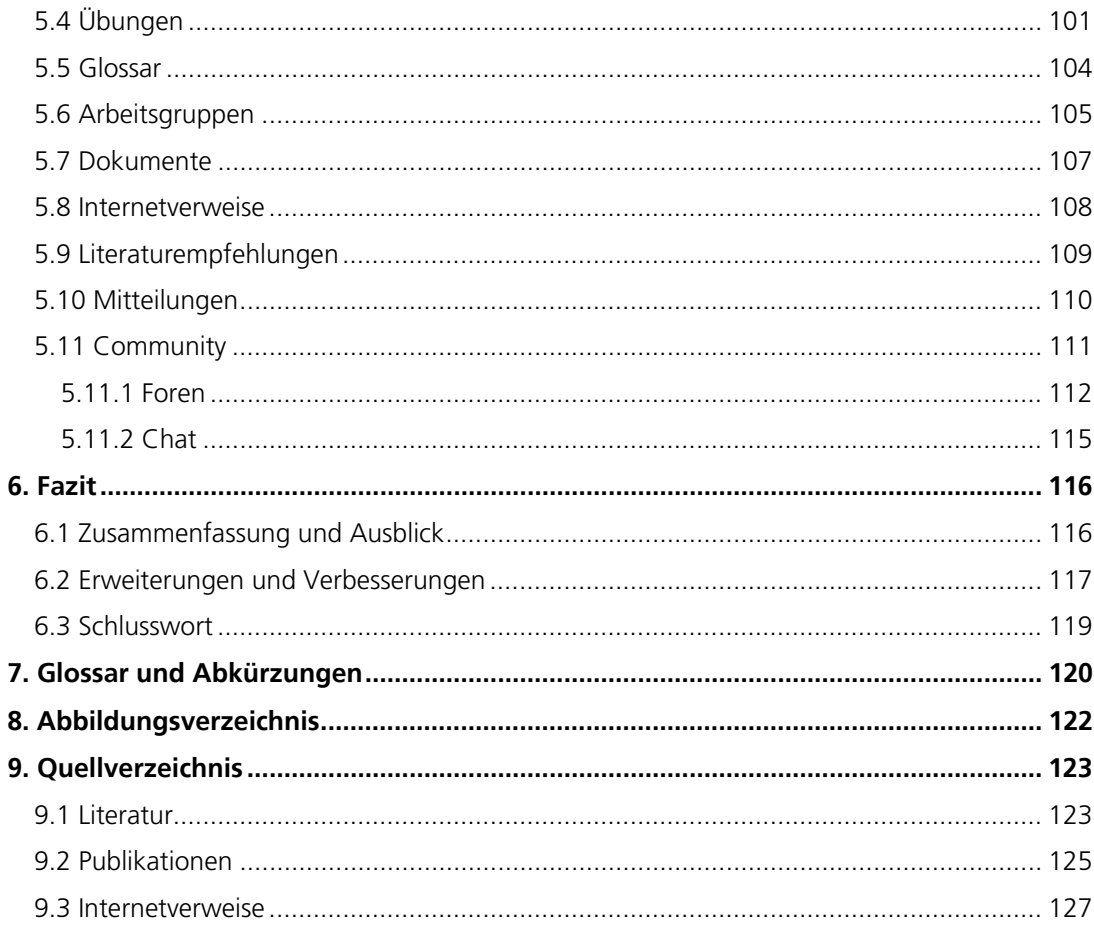

## 1. Einleitung

learn~ing [13:n] (Er-)Lernen n; Gelehrsamkeit f;

## 1.1 Motivation

Durch die große Bedeutung des Themas E-Learning<sup>1</sup> in der europäischen Politik werden Entwicklungen in diesem Bereich mit eigenen Förderprogrammen unterstützt. Im deutschen Raum gibt es zum Beispiel das bereits schon seit längerem existierende, "Schulen ans Netz" oder das vom Bundesministerium für Bildung und Forschung (BMBF) ins Leben gerufene "Neue Medien in der Bildung".

E-Learning, eigentlich ein Oberbegriff für computerunterstütztes Lernen, wird heutzutage häufig in Bezug auf die Nutzung neuer, multimedialer Internettechnologien zur Verbesserung der Lerngualität genannt. Dabei umfasst der Begriff des elektronischen Lernens auch Programme und Lösungen abseits vom webbasiertem Lernen. So gibt es bereits seit längerer Zeit Software zur Erlernung von Sprachen oder Produktumgebungen. Das Bedürfnis nach sofortiger Verfügbarkeit und nach unmittelbarer Anwendbarkeit zu jeder Zeit und an jedem Ort hat den Begriff E-Learning geprägt und populär gemacht.

Mittlerweile gibt es eine Fülle von E-Learning bzw. E-Education<sup>2</sup>-Ansätzen (Anm. Im Weiteren soll hier der Begriff E-Learning verwendet werden), wobei einige auf bestimmte Einsatzbereiche zugeschnitten sind und andere vielseitig verwendbar sind. Eine zielgruppenorientierte Ausrichtung eines E-Learning-Systems würde eine unüberschaubare Masse an Produkten und Lösungen für alle nur erdenklichen Bereiche erzeugen. Jedoch sollte eine Umgebung von ihrem Einsatz unabhängig sein und eine genaue Orientierung der Zielgruppe innerhalb der angebotenen Lerninhalte in einem System erfolgen.

In Bezug auf Bedienung, Modularität, Effektivität und Vielseitigkeit soll mittels "learncom" eine Lernumgebung entstehen, die die hohen Erwartungen an E-Learning in naher Zukunft annähernd erfüllen kann.

<sup>&</sup>lt;sup>1</sup> E-Learning – Abkürzung für "electronic learning"

<sup>&</sup>lt;sup>2</sup> E-Education - Oberbegriff für E-Learning und E-Teaching

#### 1.2 Zielsetzung

Im Rahmen dieser Diplomarbeit soll ein Prototyp für eine E-Learning-Umgebung umgesetzt werden, dessen Ziel das begleitete Lernen mit Hilfe von Lern- und Übungseinheiten ist. Unterteilt werden diese Einheiten in verschiedene Kursangebote. Dabei soll der kommunikative Austausch und eine begleitende Hilfestellung durch den Lehrenden, nachfolgend auch Tutor genannt, mit den Teilnehmern unterstützt werden. Die E-Learning-Umgebung soll möglichst unabhängig bezüglich des Einsatzgebietes sein, das heißt die Umgebung kann sowohl in Firmen als auch in öffentlichen Einrichtungen, wie Schulen und Universitäten eingesetzt werden. Besonderes Ziel ist die einfache Bedienung und Nutzung einer dennoch modular und zu jedem Zeitpunkt erweiterbaren Umgebung.

Aus didaktischer Sicht geht das System von einem aktiven Lernenden aus. Kurse, speziell Seminare sollen tutoriell aufgebaut werden. Durch den Einsatz spezieller Funktionen soll die Förderung der Lerngemeinschaft unterstützt werden. Der Teilnehmer soll durch Übungen und aktive bzw. inaktive Kommunikation mit anderen Teilnehmern und Tutoren zu Handlungen angeregt werden. Anzumerken ist, dass learncom kein Ersatz für konventionelle, klassische Lernmethoden ist, sondern als zusätzliche Möglichkeit dient, Lernziele schneller und effektiver erreichen zu können.

## 2. Grundlagen

## 2.1 Der Begriff E-Learning

"After all, if everything that was done in a university could be done online, what was the point of having a university, and did teachers have any function?" (Tom Davies, University of Cambridge)

Der Begriff "E-Learning" wurde ursprünglich für verschiedene Formen der informationstechnologischen Vermittlung von Wissen an Lernende gebraucht. Mittlerweile wird der Begriff jedoch fast ausschließlich in Bezug auf webbasiertes Lernen, sprich die Nutzung des Internets zur Verbreitung von Lehrinhalten, verwendet. Hier soll der Einfachheit halber nachfolgend der Begriff "E-Learning" als "internetbasiertes Lernen" verstanden werden.

Das Ziel von E-Learning soll die Nutzung der Informations- und Kommunikationstechnologie zur Unterstützung und Ergänzung konventioneller Lernmethoden sein. Durch multimediale Informationstechnologien, in Form von Lern- und Übungseinheiten und verschiedenen Kommunikationsmöglichkeiten, können dabei effektive Verbesserungen erzielt werden.

Innerhalb webbasierter Lernumgebungen kann der Lernende orts- und zeitunabhängig auf (Wissens-)Informationen zugreifen und diese nach Bedarf nutzen. Dabei können Lernende und Lehrende räumlich und zeitlich getrennt sein. Internetbasierte Lernumgebungen ermöglichen demnach eine ständige Aktualisierungs- und Präsentationsmöglichkeit von Lehrinhalten. Daraus resultiert, dass Lernende in der Lage sind, Lehrstoff selbst einzuteilen und bereits bekannte Sachverhalte zu überspringen, sowie aktiv und inaktiv mit anderen Benutzern zu kommunizieren. Eine aktive Kommunikation kann synchron, beispielsweise in einem Chat, oder inaktiv, asynchron innerhalb von Foren oder durch Mitteilungen erfolgen.

Allgemein führt E-Learning nicht zu einer Änderung der Lernziele und Lerntheorien konventioneller Methoden, sondern erweitert ihre Darstellungsform, ihre Verfügbarkeit und kann, anders als beispielsweise Bücher, einen kommunikativen Wissensaustausch im Dialog fördern. Eingesetzte Medien- und Kommunikationstechnologien werden in digitaler Form, sprich HTML, Flash, PDF-Dokumente, Audio/Video-Dartstellungen usw., genutzt oder wiedergegeben.

#### 2.1.1 Computerunterstütztes Lernen

Grundsätzlich lassen sich computerunterstützte Lernformen in drei Bereiche kategorisieren, wobei eine scharfe Abgrenzung der einzelnen Kategorien nicht möglich ist, da sie sich mehr oder weniger überschneiden:

#### **Computer Based Training (CBT)**

Allgemein ist "Computer Based Training" ein Oberbegriff für verschiedene Arten des computerunterstützten Lernens. Mit etlichen Abkürzungen wie CAL (Computer Aided Learning), CUL (Computer-unterstütztes Lernen), CAI (Computer Aided Instruction) etc. beschreibt es letztlich ein Lernsystem, dass Lernenden in computerunterstützter Weise Lerninhalte durch unterschiedliche Lernmethoden vermittelt. Die grundlegende Methode des computerunterstützten Lernens wurde erstmals in Form einer einfachen Lehrmaschine Anfang der 1960er Jahre angewendet., basierend auf früheren Kenntnissen und dem Konzept der "Programmierten Unterweisung (PU)" durch Skinner aus den späten 1930er Jahren.<sup>3</sup>

Grundsätzlich gibt es zwei Möglichkeiten für die Vermittlung von Lerninhalten: Einerseits über lokal residierende Lernprogramme und andererseits über das Internet. Heutzutage wird der Begriff CBT allerdings fast ausschließlich für die Nutzung lokaler Technologien und Systeme verwendet.

#### **Web Based Training (WBT)**

Beim WBT werden Lehr- und Lernprozesse über das Internet bzw. Intranet ausgeführt. Durch die Verwendung einer Browserapplikation werden multimediale, statische und dynamische, sowie interaktive Inhalte wie Audio, Video, Text, Grafiken und Animationen ermöglicht.

Webbasiertes Lernen kommt, anders als andere computerunterstützte Lernmethoden, nicht ohne das Internet aus. Meistens ist ein Webserver zur Haltung und Bereitstellung der Daten nötig. Die Nutzung des Internets erlaubt die Präsentation, Eingabe und Aktualisierung beliebiger Informationen jederzeit und von jedem beliebigen Ort. Je nach Lernumgebung und Webserver können Informationen und lernrelevante Daten von mehreren Personen annähernd gleichzeitig abgerufen, bearbeitet oder aktualisiert werden. Desweiteren ermöglicht die Internettechnologie eine einfache und effektive Kommunikation zwischen den Benutzern untereinander, was wiederum eine Integration von Lernen und Arbeiten ermöglicht.

Webbasierte Lernumgebungen sind, wenn nicht auf einen bestimmten Browsertyp programmiert oder durch Nutzung zusätzliche Programme erweitert, plattformunabhängig. Vorraussetzung ist hier ein Computer oder Terminalrechner mit Zugang zum Internet, wobei je nach Funktionsumfang der Lernumgebung eine zügige Internetverbindung erforderlich ist.

<sup>&</sup>lt;sup>3</sup> vgl. [L-Niegemann 04, S.5ff]